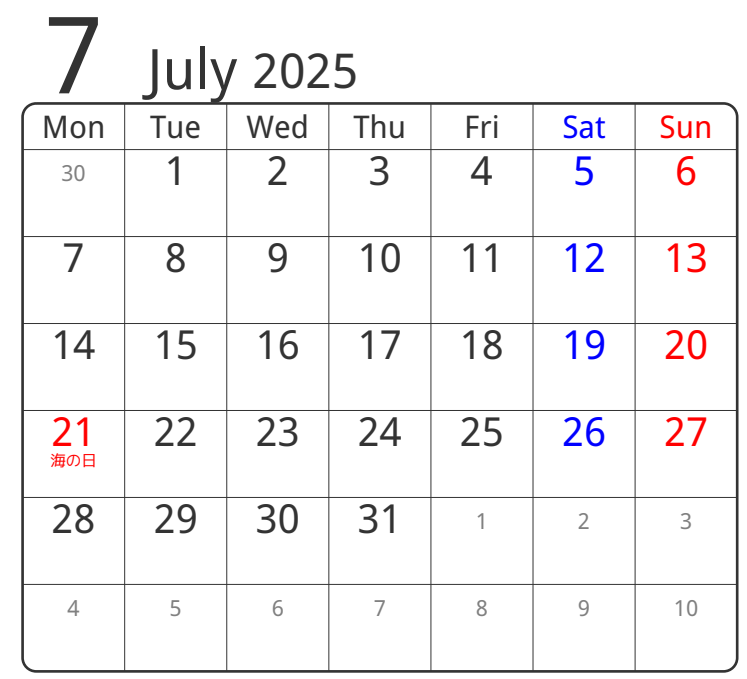

## www.pasokoncalendar.com

3谷折り

 $8$  August 2025 Wed Thu Fri Sat Sun 28 29 30 31 1 2 3 4 5 6 7 8 9 10 11 山の日 12 13 14 15 16 17 18 19 20 21 22 23 24 25 26 27 28 29 30 31 1 2 3 4 5 6 7

2山折り

④谷折り

①山折り

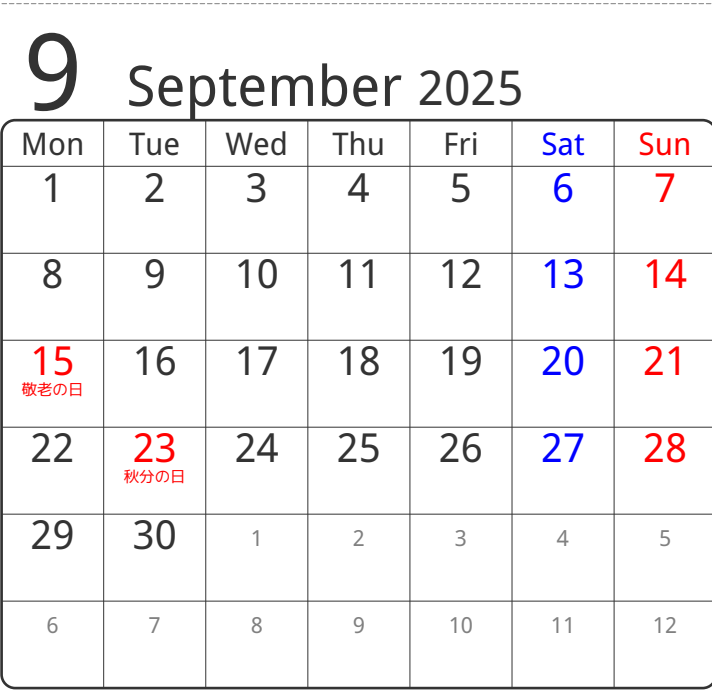

⑤谷折り